# **МІНІСТЕРСТВО ОСВІТИ І НАУКИ УКРАЇНИ**

# **ХАРКІВСЬКИЙ НАЦІОНАЛЬНИЙ УНІВЕРСИТЕТ МІСЬКОГО ГОСПОДАРСТВА імені О. М. БЕКЕТОВА**

### МЕТОДИЧНІ РЕКОМЕНДАЦІЇ

до проведення практичних занять і організації самостійної роботи з навчальної дисципліни

# **«МЕТОДОЛОГІЯ ПРОГНОЗУВАННЯ ЗАБРУДНЕННЯ АТМОСФЕРНОГО ПОВІТРЯ МІСТ»**

*(для здобувачів другого (магістерського) рівня вищої освіти всіх форм навчання зі спеціальності 101 – Екологія)*

> **Харків ХНУМГ ім. О. М. Бекетова 2024**

Методичні рекомендації до проведення практичних занять і організації самостійної роботи з навчальної дисципліни **«**Методологія прогнозування забруднення атмосферного повітря міст**»** (для здобувачів другого (магістерського) рівня вищої освіти всіх форм навчання зі спеціальності 101 – Екологія) / Харків. нац. ун-т міськ. гос-ва ім. О. М. Бекетова ; уклад. В. Є. Бєкєтов. – Харків : ХНУМГ ім. О. М. Бекетова, 2024. – 23 с.

Укладач канд. техн. наук В. Є. Бєкєтов

#### Рецензент

**Д. В. Дядін,** кандидат технічних наук, професор кафедри інженерної екології міст Харківського національного університету імені О. М. Бекетова

*Рекомендовано кафедрою інженерної екології міст, протокол № 2 від 28 серпня 2023 р.*

# **ЗМІСТ**

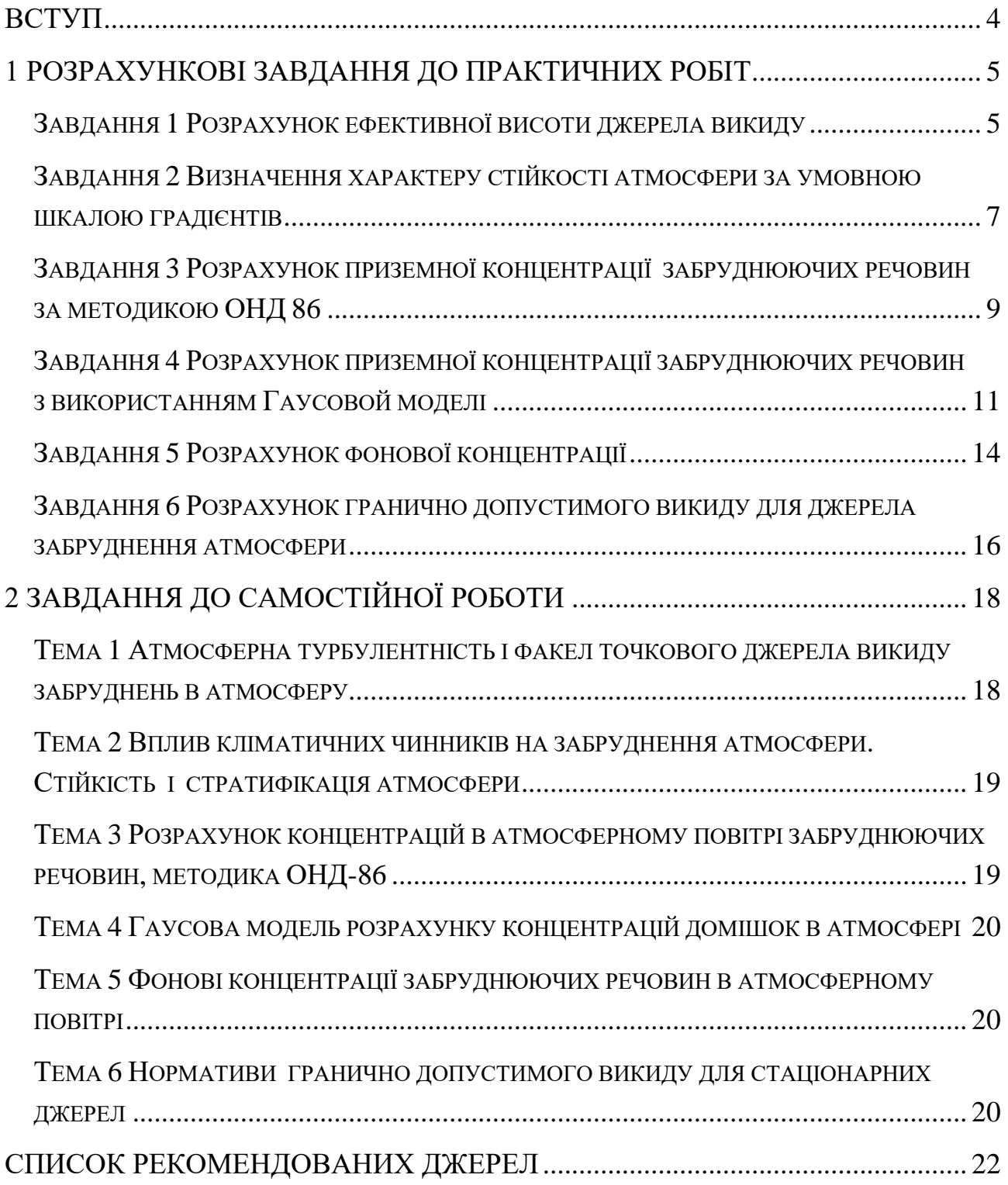

#### **ВСТУП**

<span id="page-3-0"></span>Дисципліна «Методологія прогнозування забруднення атмосферного повітря» (згідно з навчальним планом підготовки магістра) є фаховою і вивчається студентами протягом одного семестру.

Дисципліна складається з одного модуля. Навчальною програмою дисципліни передбачено проведення практичних занять і самостійної роботи.

Практичні заняття передбачають розгляд теоретичних питань та розв'язання тематичних завдань.

Самостійна робота передбачає вивчення конспекту лекцій та додаткової літератури, а також виконання розрахункових завдань за лекційним матеріалом. Для контролю рівня засвоєння теоретичного матеріалу у цих методичних рекомендаціях наведені питання щодо контролю рівня самостійної підготовки.

Методичні рекомендації складаються з двох частин і побудовані таким чином:

1. Подається приклад вирішення практичних завдань та теоретичні відомості, необхідні для розв'язання розрахункових завдань.

2. Надаються варіанти до розрахункових завдань. Номер варіанта для кожного студента визначає викладач.

3. Подаються питання для контролю засвоєння теоретичного матеріалу з відповідної тематики заняття.

4

#### <span id="page-4-0"></span>**1 РОЗРАХУНКОВІ ЗАВДАННЯ ДО ПРАКТИЧНИХ РОБІТ**

#### **Завдання 1 Розрахунок ефективної висоти джерела викиду**

<span id="page-4-1"></span>*Визначити ефективну висоту джерела викиду при наступних заданих умовах: діаметр гирла джерела D; об'ємна витрата газу Vо (нормальні умови); температура атмосферного повітря Та; температура і тиск газового викиду Тг и Рг, атмосферний тиск на висоті гирла джерела Р<sup>Н</sup> атм; швидкість вітру U.*

Викиди з джерел зазвичай мають початкову швидкість підйому і перегріті відносно навколишнього повітря, тому в розрахунках замість джерела з реальною висотою *Н* варто розглядати деяке віртуальне джерело з характерною ефективною висотою *Неф*:

$$
H_{e\phi}=H+\Delta h,
$$

де *Δh* – висота початкового об'єму, м;

*Н* – реальна (фізична) висота джерела викиду, м.

Значення *Δh* розраховують за формулою:

$$
\Delta h = \frac{3.75 w_o R_o}{u} + \frac{1.6 g V_1 (T_c - T_a)}{T_a u^3},
$$

де *w<sup>o</sup>* – швидкість газів на виході з джерела, м/с;

*R<sup>o</sup>* – радіус гирла джерела, м;

*U* – швидкість вітру, м/с;

 $V_I$  – об'ємна витрата димових газів (фізичні умови), м<sup>3</sup>/с;

 $\Delta T$  – перегрівання газів відносно навколишнього повітря, <sup>°</sup>К;

 $T_a$  – температура навколишнього атмосферного повітря, <sup>о</sup>К. Фізичний об'єм *V1= Vг* визначають за формулою

$$
\frac{V_z P_z}{T_z} = \frac{V_0 P_0}{T_0},
$$

де *Vг, Pг, T<sup>г</sup>* – об'єм, атмосферний тиск, температура (фізичні умови);

*Vо, Pо, T<sup>о</sup>* – об`єм, атмосферний тиск, температура (нормальні умови).

Реальну висоту джерела Н визначають з використанням міжнародної барометричної формули:

$$
P = 101.3 \cdot \left(1 - \frac{6.5 \text{ H}}{288}\right)^{5.255} \text{k} \Pi \text{a} \quad , \tag{1}
$$

де *H* – висота, для якої визначається тиск  $P^{H}_{\ \ amm}$ , км;

101,3 – тиск над рівнем моря, кПа;

288 – температура атмосферного повітря над рівнем моря, °К;

 $6,5$  – температурний стандартний градієнт, °К/км.

Варіанти для розрахунків завдання подано у таблиці 1.

Таблиця 1 – Варіанти для розрахунку завдання 1

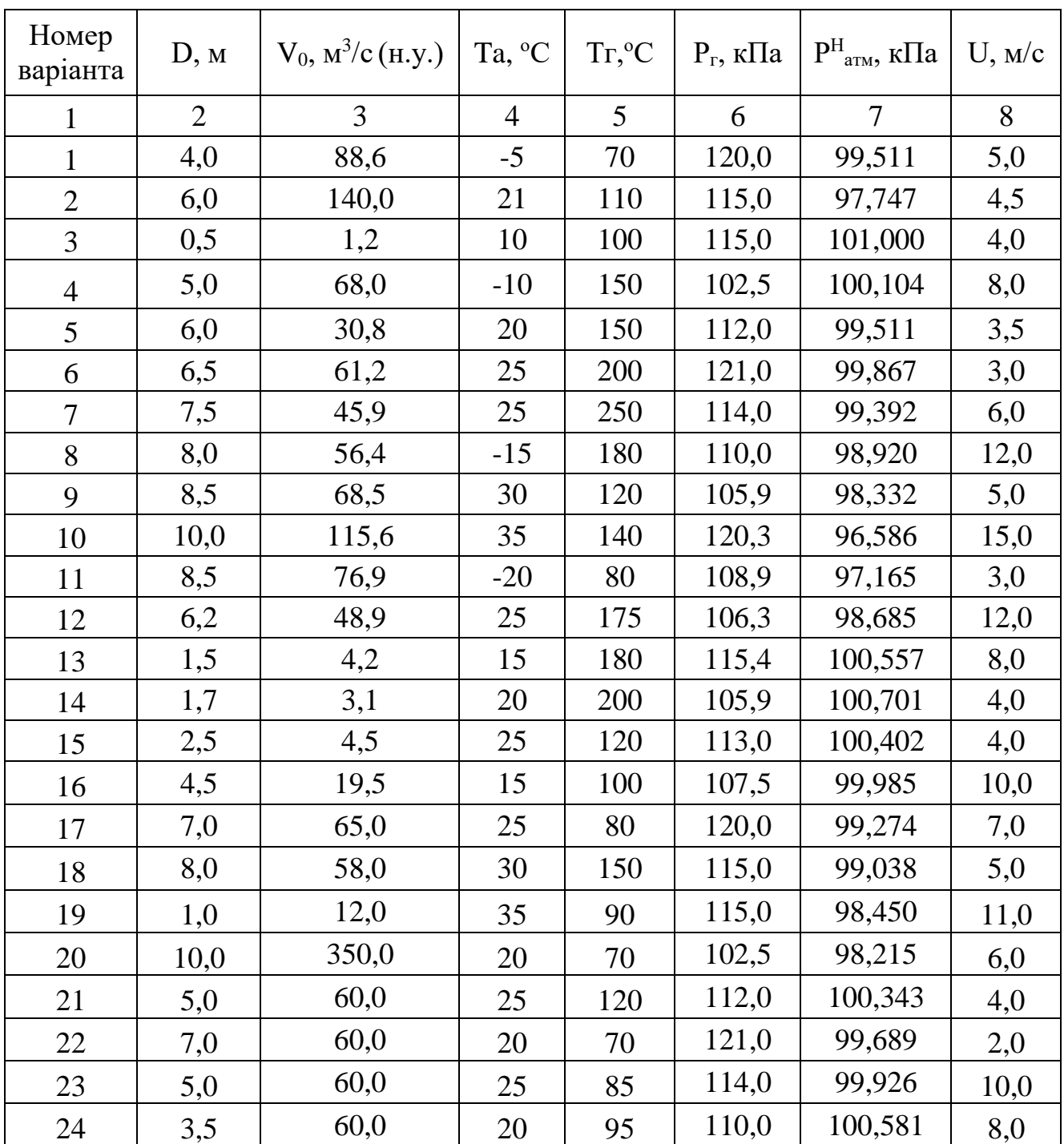

| продовжения неозниці і |      |       |                |     |       |         |      |  |
|------------------------|------|-------|----------------|-----|-------|---------|------|--|
|                        | 2    | 3     | $\overline{4}$ |     | 6     | 7       | 8    |  |
| 25                     | 0,6  | 4,5   | $-10$          | 110 | 105,9 | 101,060 | 6,0  |  |
| 26                     | 14,0 | 180,0 | 18             | 125 | 120,3 | 97,631  | 3,0  |  |
| 27                     | 10,0 | 150,0 | 18             | 70  | 108,9 | 98,743  | 2,0  |  |
| 28                     | 10,0 | 175,0 | 35             | 95  | 106,3 | 99,062  | 12,0 |  |
| 29                     | 2,0  | 60,0  | 35             | 120 | 115,4 | 100,641 | 10,0 |  |
| 30                     | 11,0 | 250,0 | $-10$          | 130 | 105,9 | 98,156  | 4,0  |  |

Продовження таблиці 1

## <span id="page-6-0"></span>**Завдання 2 Визначення характеру стійкості атмосфери за умовною шкалою градієнтів**

*Визначити характер стійкості атмосфери за такими параметрами: реальна температура атмосфери у поверхні землі Тр, реальна температура у верхньому шарі атмосфери дорівнює температурі стандартної атмосфери на висоті з атмосферним тиском Р<sup>Н</sup> ст.*

Характер стійкості атмосфери визначають шляхом порівняння адіабатичного температурного градієнта (-1 °С/100м) і реального (фактичного) температурного градієнта в атмосфері. В завданні використовується умовна шкала, наведена в таблиці 2.

Для визначення температури у верхньому шарі атмосфери спочатку знаходять висоту верхнього шару, використовуючи заданий тиск  $P^H_{\ \ cm}$  за формулою (1). Потім визначають температуру атмосфери на цій висоті, враховуючи, що в стандартній атмосфері температурний градієнт дорівнює  $-0.0066$  °К/м, а температура на рівні моря - -288 °К.

| Реальний температурний градієнт  | Характер атмосфери |
|----------------------------------|--------------------|
| $\Delta T$ < -1,25               | Нестійка           |
| $.1,25 \leq \Delta T \leq -0.75$ | Байдужа            |
| $-0.75<\Delta T\leq 0$           | Слабо стійка       |
| $\Lambda T > 0$                  | Сильно стійка      |

Таблиця 2 – Умовна шкала характеру стійкості атмосфери

Наприклад: Тр = 40 °С (313 °К); висота верхнього шару атмосфери (розрахована за формулою 1) дорівнює 2 км. Зниження температури на цій висоті становитиме  $0,0066 \times 2000 = 13,2$  °К. Отже, температура верхнього шару атмосфери буде становити 288 <sup>о</sup>К - 13,2 <sup>о</sup>К = 274,8 <sup>о</sup>К. Реальний температурний градієнт – (274,8 °К – 313 °К)/2 000 м = -1,91 °К/100м. За умовною шкалою (табл. 2) атмосфера є нестійкою.

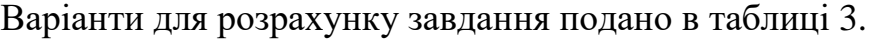

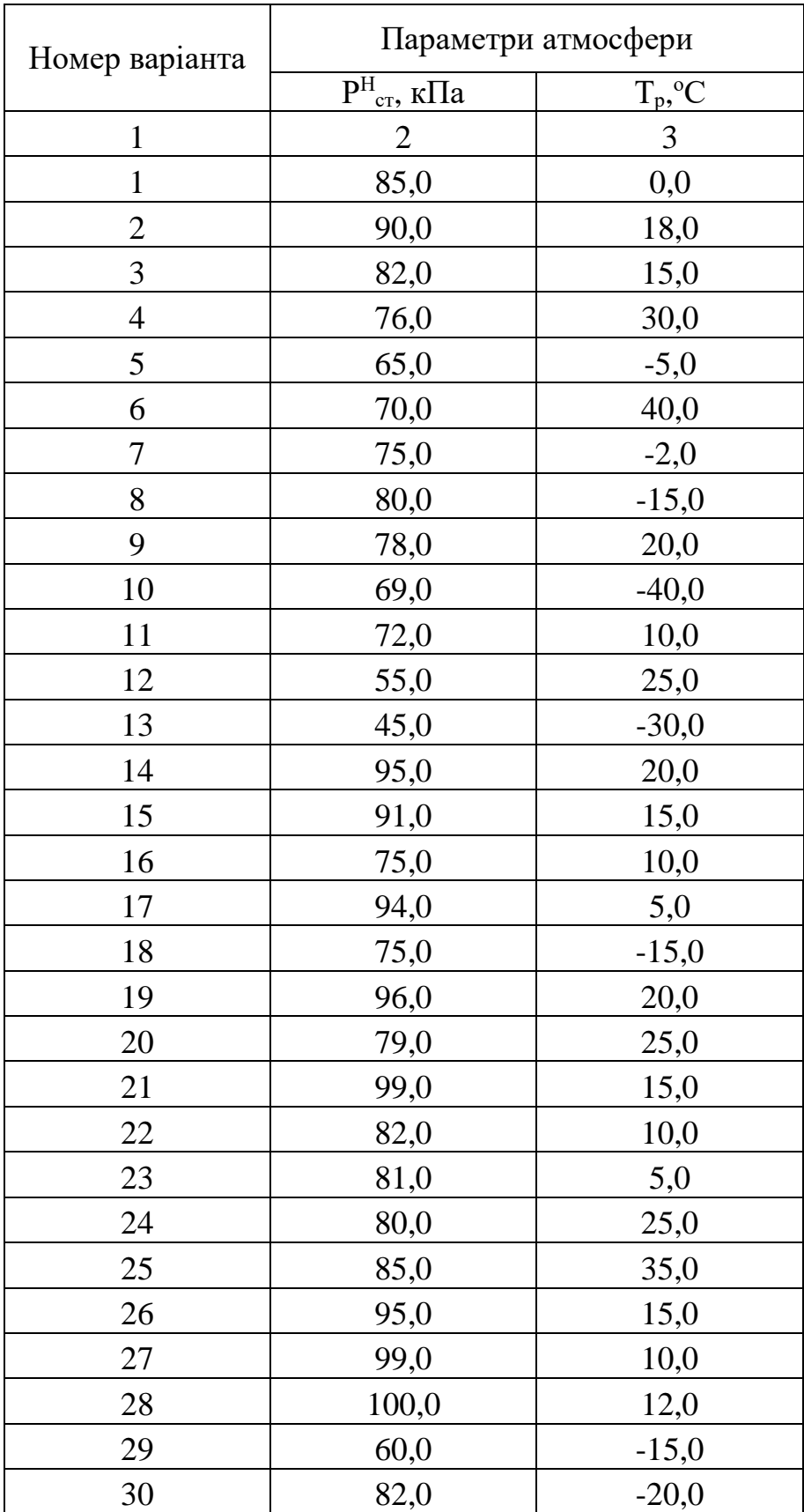

# Таблиця 3 – Варіанти для розрахунку завдання 2

### <span id="page-8-0"></span>**Завдання 3 Розрахунок приземної концентрації забруднюючих речовин за методикою ОНД 86**

*Визначити максимальні значення приземної концентрації См, мг/м<sup>3</sup>*   $(\partial a \overline{a} - \overline{C\mu K})$  для трьох домішок і сумації. Концентрація С<sub>*СО*</sub>, С<sub>SO2</sub>, С<sub>NO2</sub> (мг/м<sup>3</sup>) *подана на гирлі труби. У розрахунках прийняти, що m. n. η =1*.

Значення концентрації забруднюючої речовини *См (*мг/м<sup>3</sup> *)*, що викидається з окремого джерела з круглим гирлом, визначають за формулою

$$
C_M = \frac{AMFmn\eta}{H^2 \sqrt[3]{V_1 \Delta T}} ,
$$

де *А* – коефіцієнт, що залежить від температурної стратифікації атмосфери;

*М* – вагові витрати забруднюючої речовини, г/с ;

*F* – безрозмірний коефіцієнт, що враховує швидкість осідання шкідливих речовин у повітрі;

*m* і *n* – безрозмірні коефіцієнти, що враховують умови виходу газоповітряної суміші з гирла джерела викиду;

*η* – безрозмірний коефіцієнт, що враховує вплив рельєфу місцевості;

*Н* – висота джерела викиду над рівнем землі, м.

Концентрації для речовин односпрямованої дії розраховують за формулами

$$
C_{SO2+NO2} = C_{SO2} + C_{NO2} \frac{\Pi \mu K_{SO2}}{\Pi \mu K_{NO2}}, \frac{M^2}{M^3},
$$

$$
q_{SO2+NO2} = \frac{c_{SO2}}{I\mathcal{I}\mathcal{I}K_{SO2}} + \frac{c_{NO2}}{I\mathcal{I}\mathcal{I}K_{NO2}}, \quad \text{vacmku}\, \Gamma \mathcal{I}\mathcal{I}K.
$$

Варіанти для розрахунку завдання подано в таблиці 4.

Таблиця 4 – Варіанти для розрахунку завдання 3

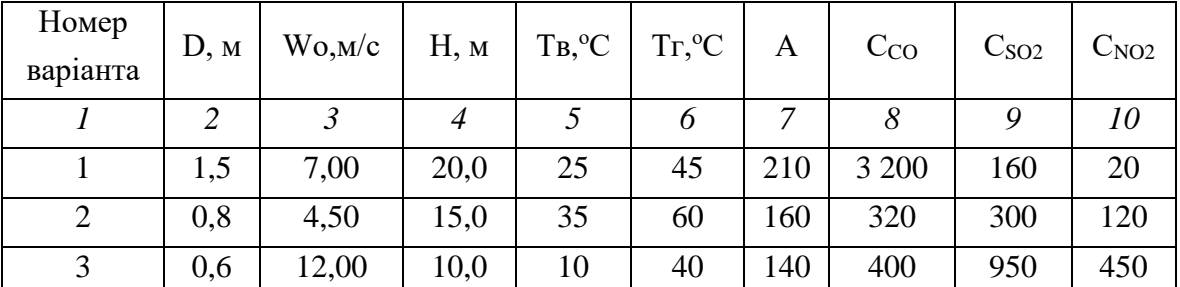

Продовження таблиці 4

| $\boldsymbol{l}$ | $\overline{2}$ | $\mathfrak{Z}$ | $\overline{4}$ | 5  | 6   | $\overline{7}$ | 8       | 9       | 10    |
|------------------|----------------|----------------|----------------|----|-----|----------------|---------|---------|-------|
| $\overline{4}$   | 0,4            | 11,00          | 8,0            | 20 | 50  | 180            | 950     | 180     | 110   |
| 5                | 0,3            | 8,00           | 10,0           | 25 | 100 | 180            | 600     | 800     | 130   |
| 6                | 0,5            | 4,50           | 7,0            | 10 | 90  | 200            | 1 000   | 46      | 80    |
| $\overline{7}$   | 0,8            | 11,00          | 35,0           | 15 | 80  | 200            | 6 000   | 3 500   | 180   |
| $8\,$            | 1,5            | 7,00           | 60,0           | 20 | 70  | 160            | 4 0 0 0 | 6 500   | 250   |
| 9                | 2,5            | 4,50           | 80,0           | 35 | 60  | 160            | 700     | 4 500   | 1 800 |
| 10               | 3,0            | 6,00           | 120,0          | 10 | 40  | 160            | 10 000  | 6 500   | 500   |
| 11               | 2,0            | 7,50           | 25,0           | 20 | 50  | 220            | 3 300   | 260     | 70    |
| 12               | 1,3            | 5,00           | 20,0           | 30 | 65  | 170            | 420     | 400     | 170   |
| 13               | 1,1            | 12,50          | 15,0           | 5  | 45  | 150            | 500     | 1050    | 500   |
| 14               | 0,9            | 11,50          | 13,0           | 15 | 55  | 190            | 1050    | 280     | 160   |
| 15               | 0,8            | 8,50           | 15,0           | 20 | 105 | 190            | 700     | 900     | 180   |
| 16               | 1,0            | 5,00           | 12,0           | 5  | 95  | 210            | 1 100   | 146     | 130   |
| 17               | 1,3            | 11,50          | 40,0           | 10 | 85  | 210            | 6 100   | 3 600   | 230   |
| 18               | 2,0            | 7,50           | 65,0           | 15 | 75  | 170            | 4 100   | 6 600   | 300   |
| 19               | 3,0            | 5,00           | 85,0           | 30 | 65  | 170            | 800     | 4 600   | 1850  |
| 20               | 3,5            | 6,50           | 125,0          | 5  | 45  | 170            | 3 400   | 6 600   | 550   |
| 21               | 2,5            | 8,00           | 30,0           | 12 | 60  | 230            | 520     | 360     | 100   |
| 22               | 1,8            | 5,50           | 25,0           | 22 | 75  | 180            | 600     | 500     | 200   |
| 23               | 1,6            | 13,00          | 20,0           | 27 | 55  | 160            | 1 1 5 0 | 1 1 5 0 | 530   |
| 24               | 1,4            | 12,00          | 18,0           | 12 | 65  | 200            | 800     | 380     | 190   |
| 25               | 1,3            | 9,00           | 20,0           | 17 | 115 | 200            | 1 200   | 1 000   | 210   |
| 26               | 1,5            | 5,50           | 17,0           | 22 | 105 | 220            | 6 200   | 246     | 160   |
| 27               | 1,8            | 12,00          | 45,0           | 37 | 95  | 220            | 4 200   | 3 700   | 260   |
| 28               | 2,5            | 8,00           | 70,0           | 12 | 85  | 180            | 900     | 6 700   | 330   |
| 29               | 3,5            | 5,50           | 90,0           | 22 | 75  | 180            | 10 200  | 4 700   | 1880  |
| 30               | 4,0            | 7,00           | 130,0          | 32 | 55  | 180            | 3 500   | 6 700   | 580   |

### <span id="page-10-0"></span>**Завдання 4 Розрахунок приземної концентрації забруднюючих речовин з використанням Гаусовой моделі**

*Визначити концентрацію шкідливої домішки в трьох точках атмосферного повітря від викиду окремого джерела. У розрахунках використати формули Гаусової моделі розсіювання.*

Значення концентрації забруднюючої речовини *С*, що викидається з окремого джерела, встановлюється за формулою

$$
C(x, y, z, H) = \frac{M}{2\pi u \sigma_y \sigma_z} \left[ exp - \left(\frac{y^2}{2\sigma_y^2}\right) \right] \left\{ exp \left[ \frac{-(z-H)^2}{2\sigma_z^2} \right] + exp \left[ \frac{-(z+H)^2}{2\sigma_z^2} \right] \right\},\,
$$

де  $C-$  концентрація в деякій точці з координатами *x; y; z*, г/м<sup>3</sup>;

*М* – потужність викиду, г/с;

*Н* – висота віртуального джерела (сума геометричної висоти труби і початкового підйому струменя), м;

*u* – середня швидкість вітру, м/с

 $\sigma_{v}$ ,  $\sigma_{z}$  – горизонтальне і вертикальне стандартне відхилення концентрацій забруднюючої речовини.

Значення *σy, σz*залежать від віддалення точки від джерела у напрямі вітру і від характеру стійкості атмосфери – A, B, C, D, E, F. Їх величину визначають за діаграмами, отриманими експериментальним шляхом (рис. 1, а; 1, б).

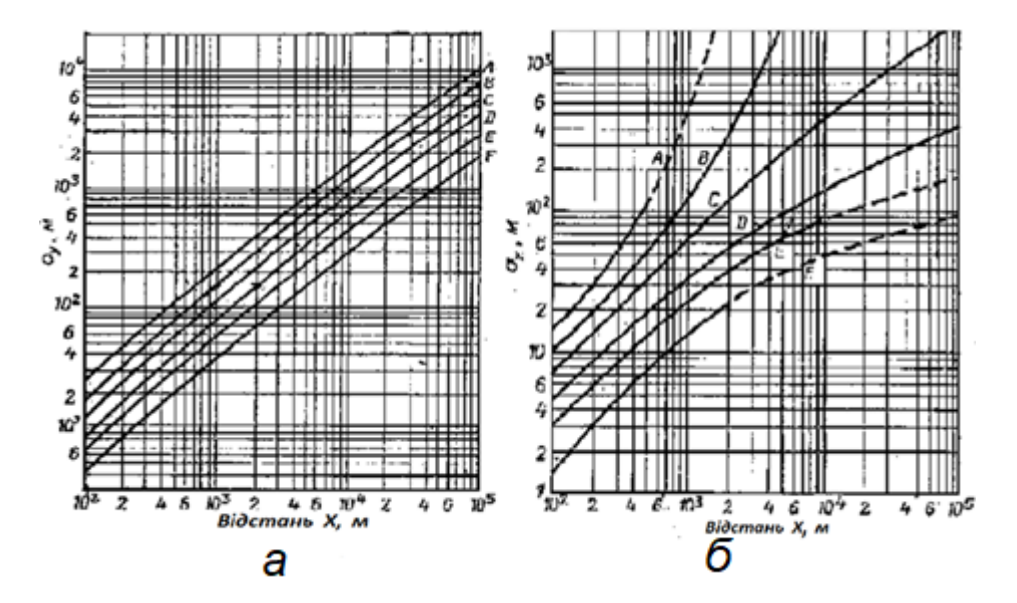

Рисунок 1 – Стандартне відхилення σ**y**, σ**z**: а – у горизонтальному напрямі; б – у вертикальному напрямі

Варіанти для розрахунку завдання подано в таблиці 5. Таблиця 5 – Варіанти для розрахунку завдання 4

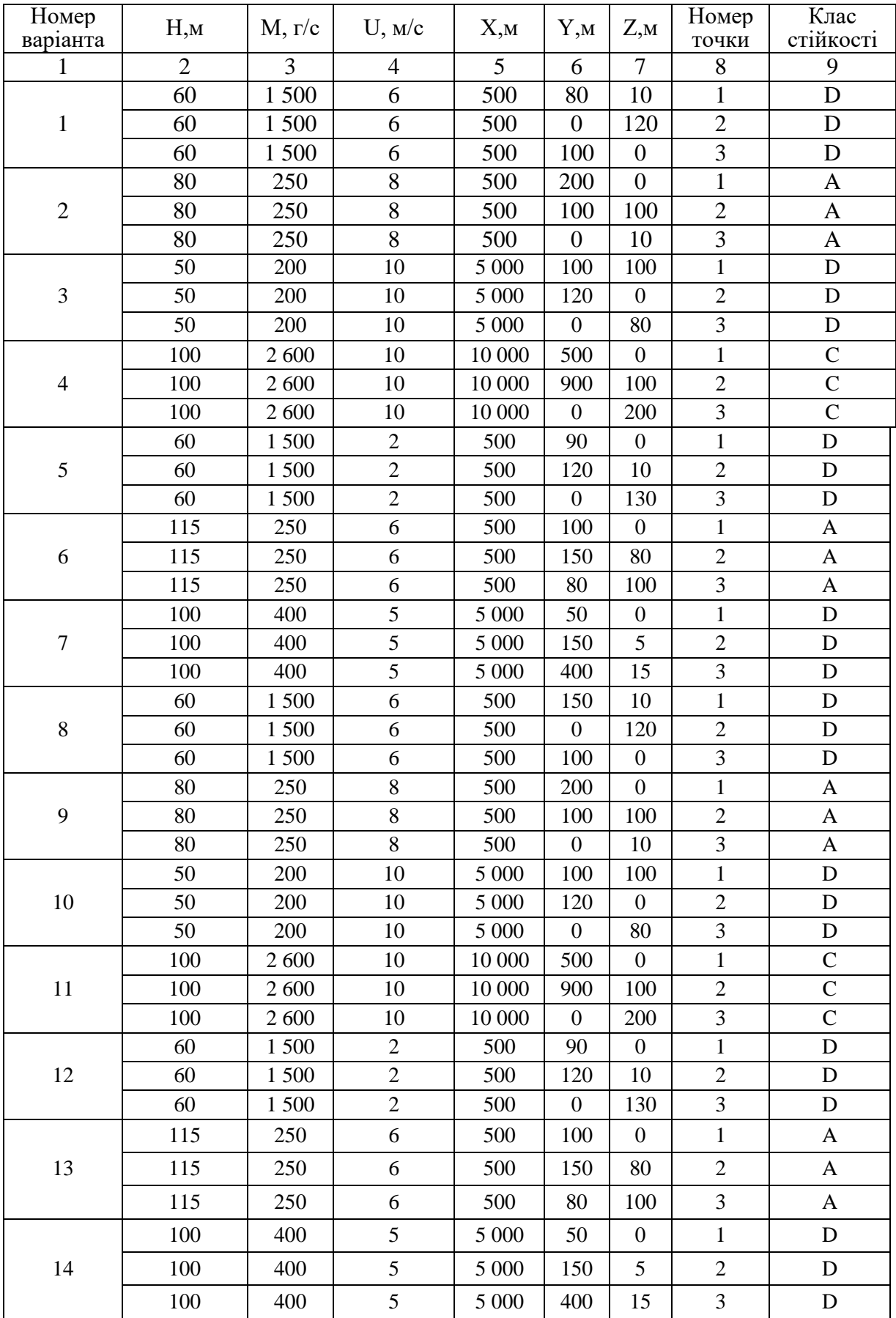

# Продовження таблиці 5

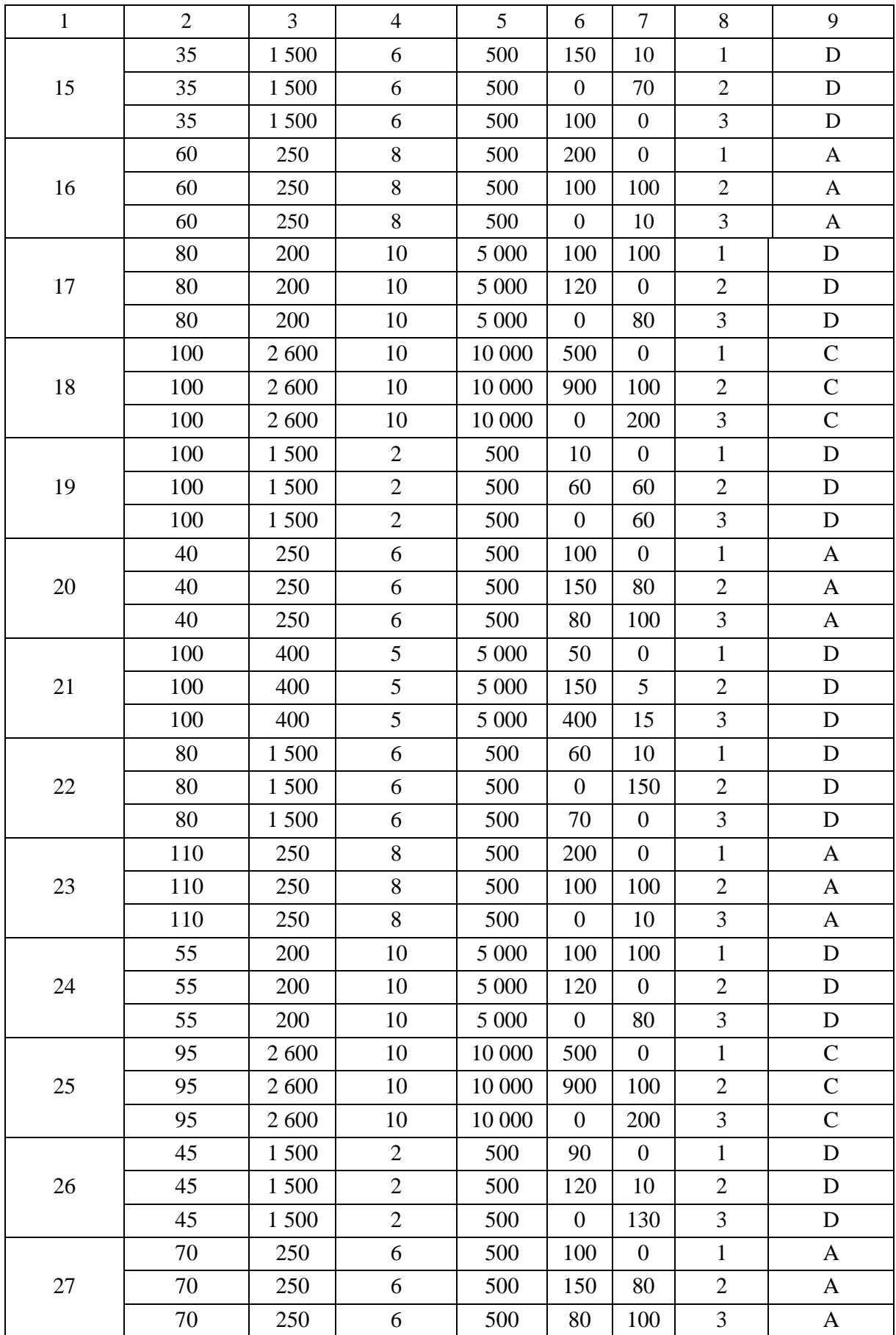

#### Закінчення таблиці 5

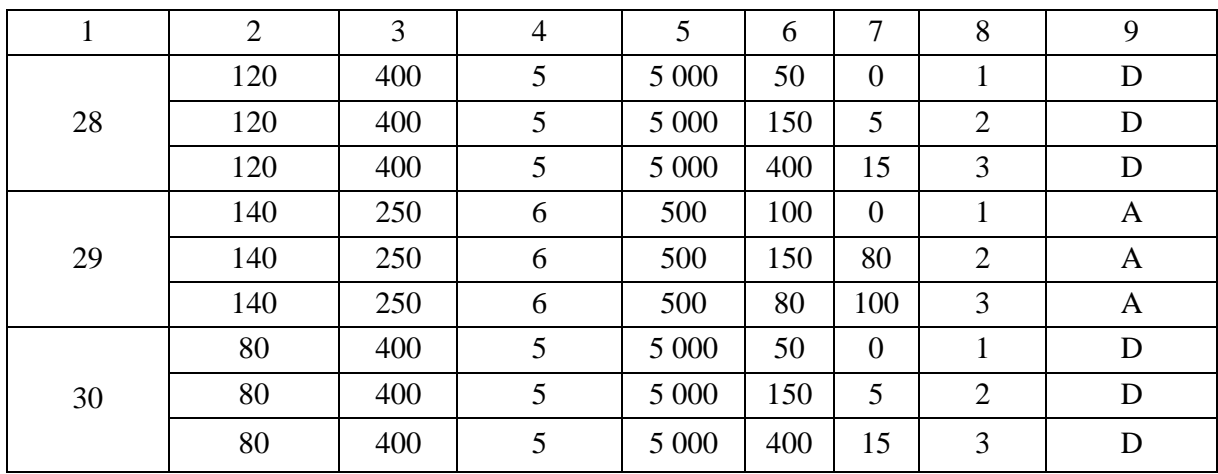

# **Завдання 5 Розрахунок фонової концентрації**

<span id="page-13-0"></span>*Розрахувати фонові концентрації забруднюючої речовини з урахуванням вкладу підприємства (Cф) і без урахування вкладу підприємства (С<sup>1</sup>ф) за даними виміру концентрацій q<sup>k</sup> на посту спостереження. Результати представити в мг/м<sup>3</sup> і в частках ГДК.*

При визначенні Сф розрахунковим методом за даними вимірів *q<sup>k</sup>* спочатку обчислюється середнє значення концентрації  $\overline{q}_i$  за формулою:

$$
\overline{q}_i = \frac{1}{n_i} \sum_{k=1}^{n_i} q_k
$$

де  $\sum_{k=1}^{n_i}$  – сума всіх значень концентрацій  $q_k$ .

Потім для концентрації розраховується середнє квадратичне відхилення *Si* та коефіцієнт варіації *Vi* за формулами:

$$
S_i = \sqrt{\frac{\sum_{k=1}^{n_i} (q_k - \overline{q_i})^2}{n_i - 1}}
$$
 
$$
V_i = \frac{S_i}{\overline{q_i}}
$$

Розмір Сф визначається за такою формулою:

$$
C_{\phi i} = \overline{q}_i F_1(V_i),
$$

де *F1(Vi)* – функція від *V1*, зображена на рисунку 2.

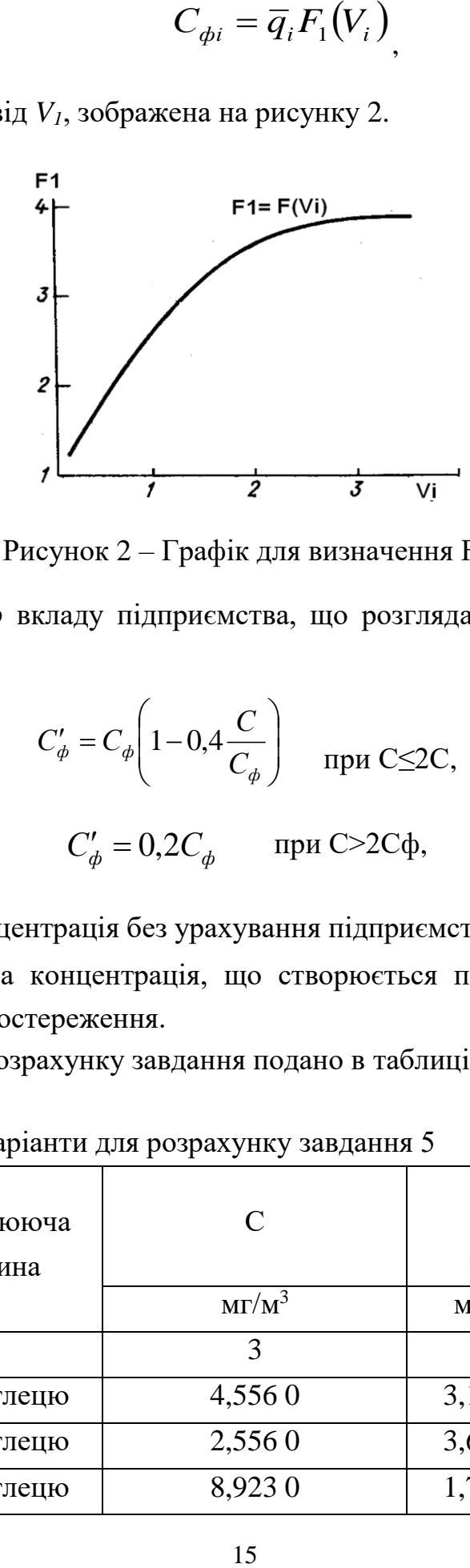

Рисунок 2 – Графік для визначення F<sup>1</sup>

Виняток із *Сф* вкладу підприємства, що розглядається, проводиться за формулами

$$
C_{\phi}' = C_{\phi} \left( 1 - 0.4 \frac{C}{C_{\phi}} \right) \quad \text{IPM C} \leq 2C,
$$
  

$$
C_{\phi}' = 0.2 C_{\phi} \quad \text{IPM C} > 2C_{\phi},
$$

де  $C^{I}{}_{\phi}$  — фонова концентрація без урахування підприємства, що розглядається;

*С* – максимальна концентрація, що створюється підприємством у місці розміщення поста спостереження.

Варіанти для розрахунку завдання подано в таблиці 6.

| Номер<br>варіанта | $\mathcal C$<br>Забруднююча<br>речовина |               | $q_i$         | $S_i$    |  |
|-------------------|-----------------------------------------|---------------|---------------|----------|--|
|                   |                                         | $M\Gamma/M^3$ | $M\Gamma/M^3$ | $MT/M^3$ |  |
|                   |                                         |               | 4             |          |  |
|                   | Оксид вуглецю                           | 4,5560        | 3,1579        | 3,5743   |  |
| 2                 | Оксид вуглецю                           | 2,5560        | 3,649 2       | 7,4400   |  |
| 3                 | Оксид вуглецю                           | 8,9230        | 1,7589        | 1,787 1  |  |

Таблиця 6 – Варіанти для розрахунку завдання 5

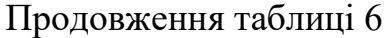

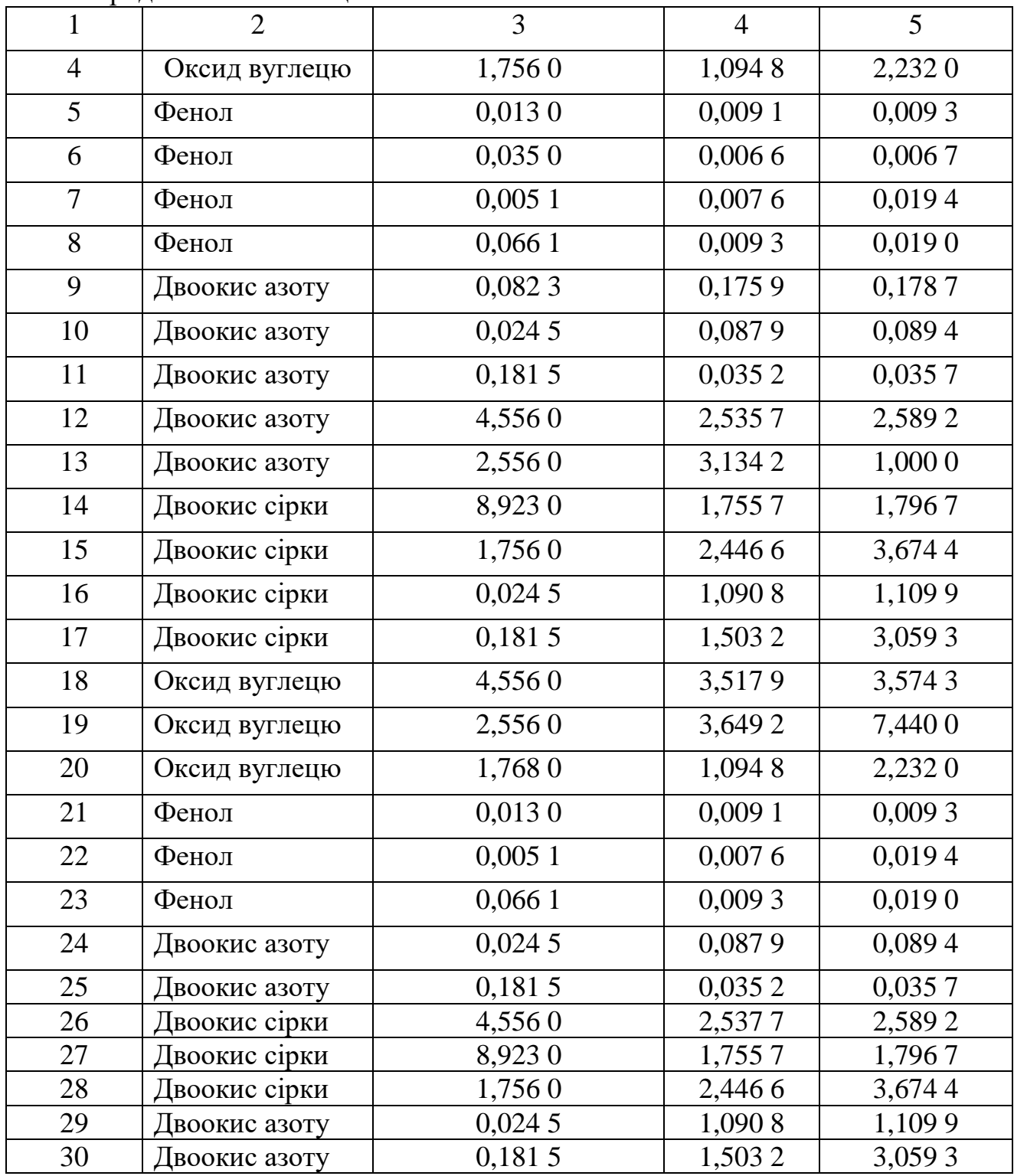

# <span id="page-15-0"></span>**Завдання 6 Розрахунок гранично допустимого викиду для джерела забруднення атмосфери**

*Визначити гранично допустимий викид (далі – ГДВ) (г/с) забруднюючої речовини від джерела викиду. Відомі параметри джерела і фонова концентрація забруднюючої речовини. У розрахунках прийняти, що m. n. Η =1.*

ГДВ джерела встановлюють з умови, що викиди шкідливих речовин від цього джерела в сумі з фоновою концентрацією не створюють приземну концентрацію, що перевищує ГДК<sub>мр</sub> на межі та за межами санітарно-захисної зони:

$$
C_{M}+C_{Q}\leq \Gamma\mathcal{I}K_{\mathit{mp}},
$$

де *См* – максимальна приземна концентрація забруднюючої речовини від розрахункового джерела;

*Сф* – фонова концентрація цієї ж речовини;

*ГДКмр* – гранично-допустима максимальна разова концентрація забруднюючої речовини.

ГДВ розраховують за формулою

$$
\Gamma \Box B = \frac{(\Gamma \Box K_{\rm mp} - c_{\phi}) H^2}{AFmn\eta} \sqrt[3]{V_1 \Delta T}, \Gamma/c.
$$

Варіанти для розрахунку завдання подано в таблиці 7.

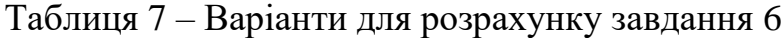

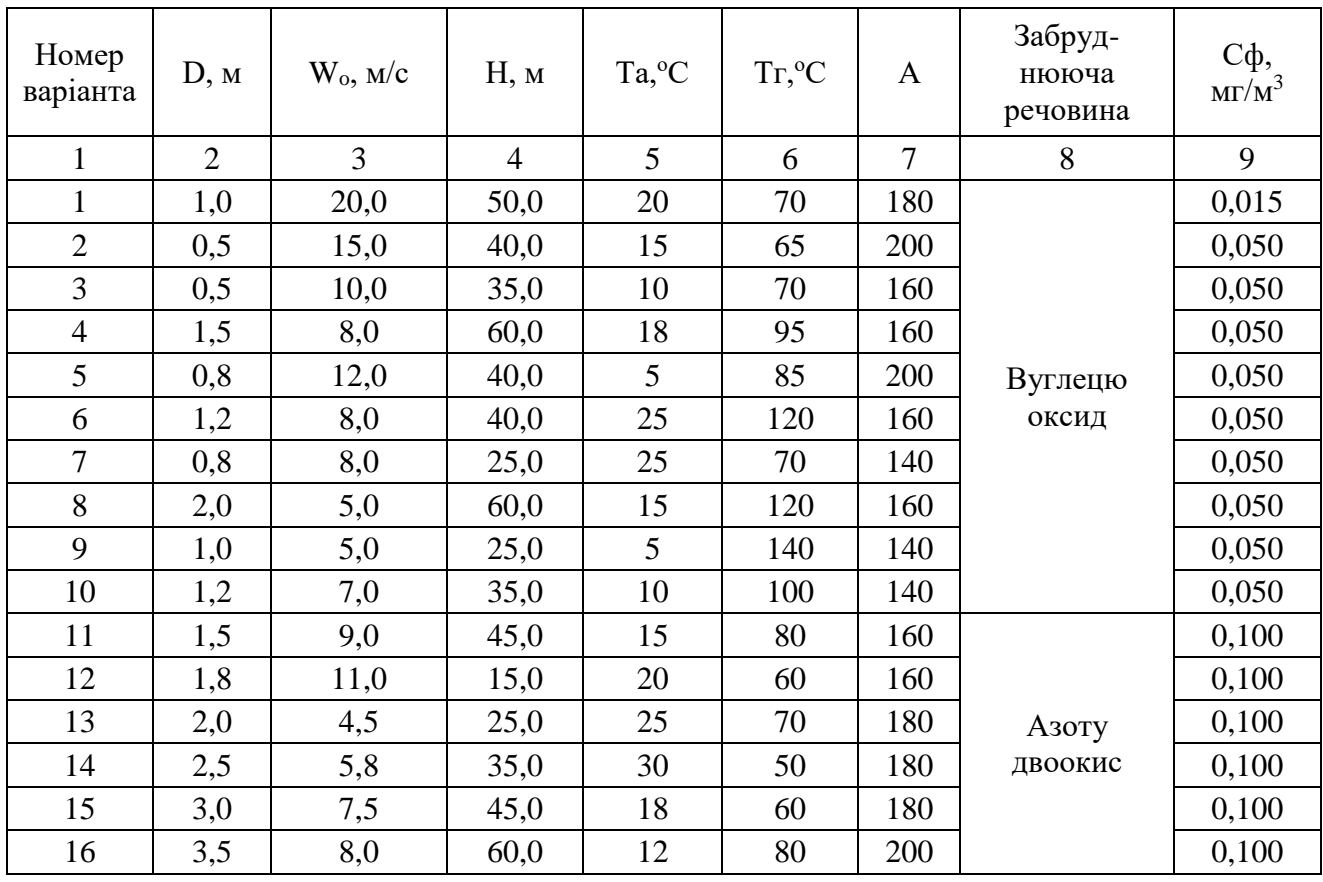

| продовжения назниці і |                |      |                |    |     |                |           |       |
|-----------------------|----------------|------|----------------|----|-----|----------------|-----------|-------|
| 1                     | $\overline{2}$ | 3    | $\overline{4}$ | 5  | 6   | $\overline{7}$ | 8         | 9     |
| 17                    | 4,0            | 1,5  | 100,0          | 16 | 90  | 200            |           | 0,100 |
| 18                    | 3,7            | 0,8  | 80,0           | 20 | 120 | 200            |           | 0,100 |
| 19                    | 2,5            | 6,0  | 60,0           | 30 | 140 | 210            |           | 0,100 |
| 20                    | 1,8            | 9,0  | 25,0           | 17 | 160 | 210            |           | 0,100 |
| 21                    | 1,5            | 7,0  | 20,0           | 25 | 45  | 210            |           | 0,125 |
| 22                    | 0,8            | 4,5  | 15,0           | 35 | 60  | 160            |           | 0,125 |
| 23                    | 0,6            | 12,0 | 10,0           | 10 | 40  | 140            |           | 0,125 |
| 24                    | 0,4            | 11,0 | 8,0            | 20 | 50  | 180            |           | 0,125 |
| 25                    | 0,3            | 8,0  | 10,0           | 25 | 100 | 180            | Ангідрид  | 0,125 |
| 26                    | 0,5            | 4,5  | 7,0            | 10 | 90  | 200            | сірчистий | 0,125 |
| 27                    | 0,8            | 11,0 | 35,0           | 15 | 80  | 200            |           | 0,125 |
| 28                    | 1,5            | 7,0  | 60,0           | 20 | 70  | 160            |           | 0,125 |
| 29                    | 2,5            | 4,5  | 80,0           | 35 | 60  | 160            |           | 0,125 |
| 30                    | 3,0            | 6,0  | 120,0          | 10 | 40  | 160            |           | 0,125 |

Продовження таблиці 7

### **2 ЗАВДАННЯ ДО САМОСТІЙНОЇ РОБОТИ**

<span id="page-17-0"></span>При підготовці до практичних занять, модульного та підсумкового контролю здобувачі самостійно вивчають лекційний матеріал і ознайомлюються з додатковими джерелами інформації. Для контролю рівня засвоєння теоретичного матеріалу у цих методичних рекомендаціях наведені питання щодо контролю рівня самостійної підготовки.

### <span id="page-17-1"></span>**Тема 1 Атмосферна турбулентність і факел точкового джерела викиду забруднень в атмосферу**

1. Назвіть складові атмосферної турбулентності.

2. Якимі факторами зумовлена динамічна турбулентність?

3. Наведіть схему розподілу концентрації домішки під факелом точкового джерела.

4. Перелічіть фактори, що впливають на розсіювання домішки в атмосфері.

5. Проаналізуйте фактори, що визначають висоту початкового підйому факела.

6. Назвіть мінімальну кількість параметрів, необхідних для розрахунку величини початкового підйому факела.

# <span id="page-18-0"></span>**Тема 2 Вплив кліматичних чинників на забруднення атмосфери. Стійкість і стратифікація атмосфери**

1. Оцініть вплив метеоумов на розсіювання домішок в атмосфері.

2. Проаналізуйте вплив режиму вітру на розсіювання домішок в атмосфері.

3. Дайте визначення терміна «небезпечна швидкість вітру».

4. Охарактеризуйте взаємозв'язок температурної стратифікації і розсіювання домішок в атмосфері.

5. Проаналізуйте взаємозв'язок градієнта температури з стійкістю атмосфери.

6. Дайте визначення температурної інверсії в атмосфері.

7. Проаналізуйте види інверсій, причини утворення інверсій.

8. Наведіть приклади утворення інверсій у нижньому шарі тропосфери

9. Проаналізувати взаємозв'язок температурного профілю приземної атмосфери і форми струменя диму від одиночного джерела.

10. Поясніть термін «потенціал забруднення атмосфери».

# <span id="page-18-1"></span>**Тема 3 Розрахунок концентрацій в атмосферному повітрі забруднюючих речовин, методика ОНД-86**

1. Проаналізуйте основні положення теорії атмосферної дифузії.

2. Яким показником визначається ступінь забруднення атмосферного повітря у методиці ОНД86?

3. Наведіть алгоритм розрахунку забруднення атмосфери викидами одиночного джерела з круглим перетином.

4. Наведіть алгоритм розрахунку забруднення атмосфери викидами одиночного джерела з прямокутним перетином і лінійного джерела (аераційний ліхтар)

5. Яким параметром та за яких умов у методиці враховується рельєф місцевості?

6. Поясніть значення терміна «зона впливу джерела (підприємства)»

7. Поясніть, що передбачає вираз «вирішення зворотних завдань»?

19

#### <span id="page-19-0"></span>**Тема 4 Гаусова модель розрахунку концентрацій домішок в атмосфері**

1. Проаналізуйте основні положення Гаусової моделі розсіювання забруднюючих речовин в атмосферному повітрі.

2. Прокоментуйте основні припущення у Гаусовій моделі.

3. Наведіть приклади практичного застосування рівнянь Гаусової моделі для розрахунку концентрацій забруднюючих речовин в атмосферному повітрі.

4. Подайте порівняльну характеристику категорій (клас стійкості) атмосфери за *Тернером і Паскуиллом.*

5. Наведіть алгоритм визначення максимуму приземної концентрації та її положення.

6. Наведіть алгоритм розрахунку інтенсивності випадання аерозольних частинок у Гаусової моделі розсіювання.

### <span id="page-19-1"></span>**Тема 5 Фонові концентрації забруднюючих речовин в атмосферному повітрі**

1. Подайте визначення терміна *«фонова концентрація забруднюючої речовини в атмосферному повітрі».*

2. Проаналізуйте алгоритм визначення фонової концентрації (Сф) за даними постів спостережень.

3. Покажіть алгоритм визначення Сф розрахунковим методом і графічним методом.

4. Які існують форми подання фонової концентрації забруднюючих речовин по посту спостереження.

5. Прокоментуйте порядок визначення фонової концентрації для речовин односпрямованої дії.

6. Наведіть приклад виключення із Сф вкладу діючого підприємства при розрахунках забруднення атмосферного повітря.

#### <span id="page-19-2"></span>**Тема 6 Нормативи гранично допустимого викиду для стаціонарних джерел**

1. Поясніть термін *«гранично допустимий викид»* забруднюючої речовини в атмосферне повітря

2. Для яких цілей виконують інвентаризацію викидів забруднюючих речовин в атмосферу? Які методи використовують під час виконання?

3. Яка мета державного обліку в галузі охорони атмосферного повітря?

4. Назвіть критерії взяття об'єктів (підприємств) на державний облік.

5. Прокоментуйте порядок видачі та термін дії дозволу на викиди забруднюючих речовин в атмосферу.

6. Що розуміють під терміном *«оцінка впливу на довкілля»*? Призначення, процедура отримання, зміст документа.

### **СПИСОК РЕКОМЕНДОВАНИХ ДЖЕРЕЛ**

<span id="page-21-0"></span>1. Экология города / Под ред. Стольберга Ф. В. – Киев : Либра, 2000. – 464 с.– Существует электрон. версия. – (Режим доступу:  [http://koha.](http://koha.kname.edu.ua/cgi-bin/koha/opac-) [kname.edu.ua/cgi-bin/koha/opac-I](http://koha.kname.edu.ua/cgi-bin/koha/opac-)SBDdetail.pl?biblionumber=1559, свободный).

2. Моніторинг довкілля : підручник / за ред. В. М. Боголюбова, Т. А. Сафранова. – Херсон : Грінь Д. С., 2013. – 530 с. – Існує електрон. версія. (Режим доступу: [http://koha.kname.edu.ua/cgi-bin/koha/opac-](http://koha.kname.edu.ua/cgi-bin/koha/opac-ISBDdetail.pl?biblionumber=127464)[ISBDdetail.pl?biblionumber=127464,](http://koha.kname.edu.ua/cgi-bin/koha/opac-ISBDdetail.pl?biblionumber=127464) вільний).

3. Бєкєтов В. Є. Дистанційний курс «Методологія прогнозування забруднення атмосферного повітря міст» на платформі Moodle [Електрон. ресурс]. – Електрон. текст дані. – Режим доступу: [https://dl.kname.edu.ua/course/view.php?id=814,](https://dl.kname.edu.ua/course/view.php?id=814) вільний (дата звернення: 26.01.2024). – Назва з екрана.

*Електронне навчальне видання*

### Методичні рекомендації до проведення практичних занять і організації самостійної роботи з навчальної дисципліни

# **«МЕТОДОЛОГІЯ ПРОГНОЗУВАННЯ ЗАБРУДНЕННЯ АТМОСФЕРИ МІСТ»**

*(для здобувачів другого (магістерського) рівня вищої освіти всіх форм навчання зі спеціальності 101 – Екологія )*

#### Укладач **БЄКЄТОВ** Володимир Єгорович

Відповідальний за випуск *Д. В. Дядін* Редактор *О. А. Норик* Комп'ютерне верстання

План 2021, поз. 129М

Підп. до друку 12.02.2024. Формат 60 × 84/16. Ум. друк арк. 1,3.

Видавець і виготовлювач: Харківський національний університет міського господарства імені О. М. Бекетова, вул. Маршала Бажанова, 17, Харків, 61002. Електронна адреса: [office@kname.edu.ua](mailto:office@kname.edu.ua) Свідоцтво суб'єкта видавничої справи: ДК № 5328 від 11.04.2017.